## << 3ds Max 9.0

, tushu007.com

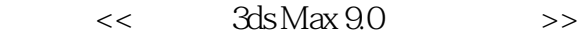

- 13 ISBN 9787802434998
- 10 ISBN 7802434998

出版时间:2010-6

页数:372

PDF

更多资源请访问:http://www.tushu007.com

## , tushu007.com  $<<$  3ds Max 9.0 $>>$

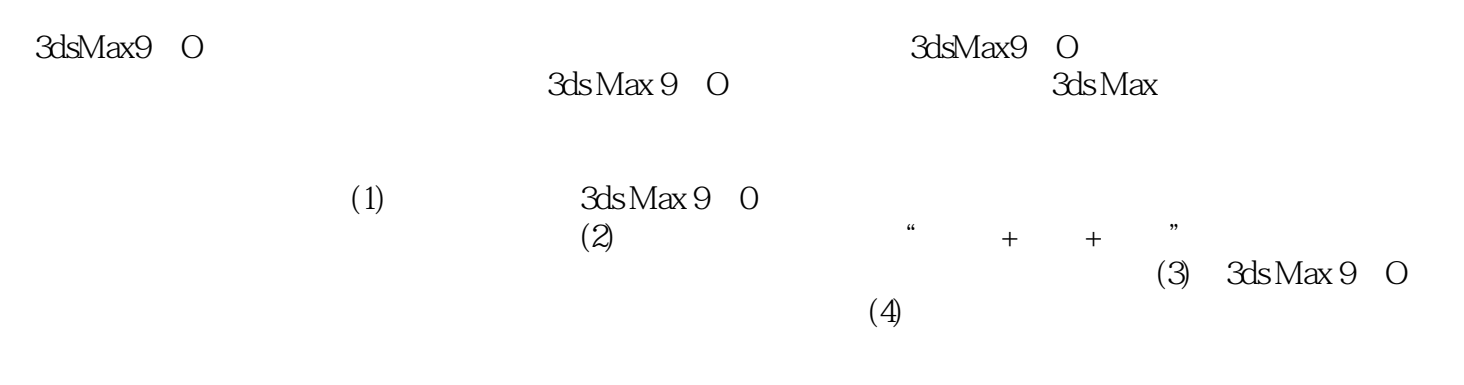

 $,$  tushu007.com

## $<<$  3ds Max 9.0 $>>$

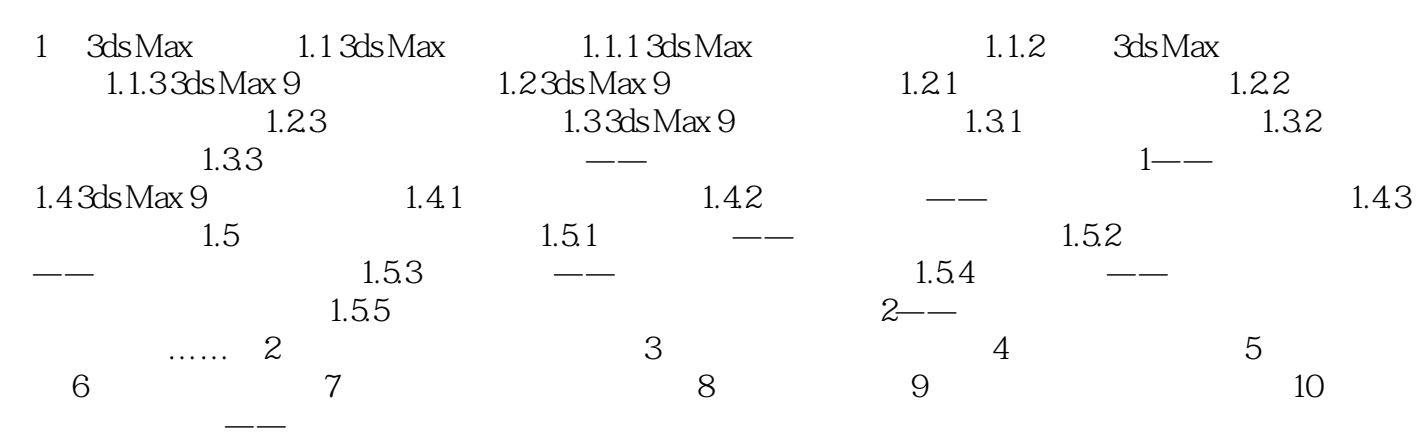

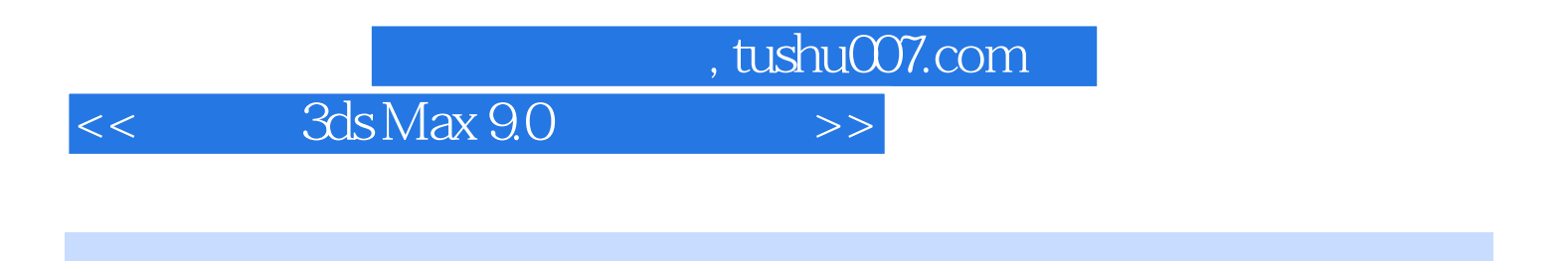

 $+$  -parameter  $+$  -parameter  $+$  -parameter  $+$  -parameter  $+$  -parameter  $+$  -parameters  $+$  -parameters  $+$  -parameters  $+$ 

 $\frac{3}{\sqrt{3}}$  Max

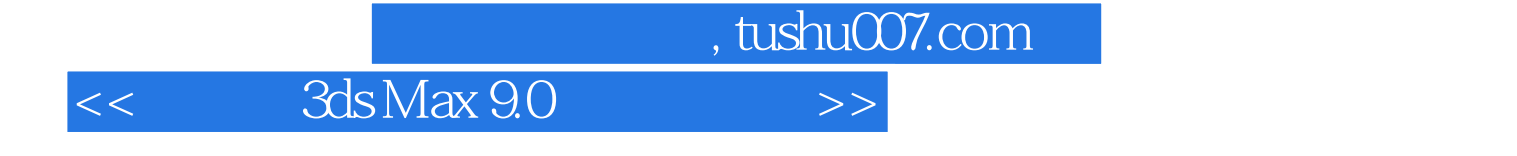

本站所提供下载的PDF图书仅提供预览和简介,请支持正版图书。

更多资源请访问:http://www.tushu007.com